# **Grand-Total**

## **Description**

Grand-Total changes the text that accompanies the final total generated by the [Total](https://wiki.srpcs.com/display/RunReport/Total) keyword within a Run\_Report statement..

#### **Syntax**

**Grand-Total** "text['options']"

#### Remarks

Use the [Total](https://wiki.srpcs.com/display/RunReport/Total) keyword to display a total at the bottom of the report (in addition to any subtotals generated). The final total at the end of the report will be marked by the display of three asterisks (\*\*\*) in the leftmost column of the report. Use the Grand-Total keyword to change the output from three asterisks to some other text.

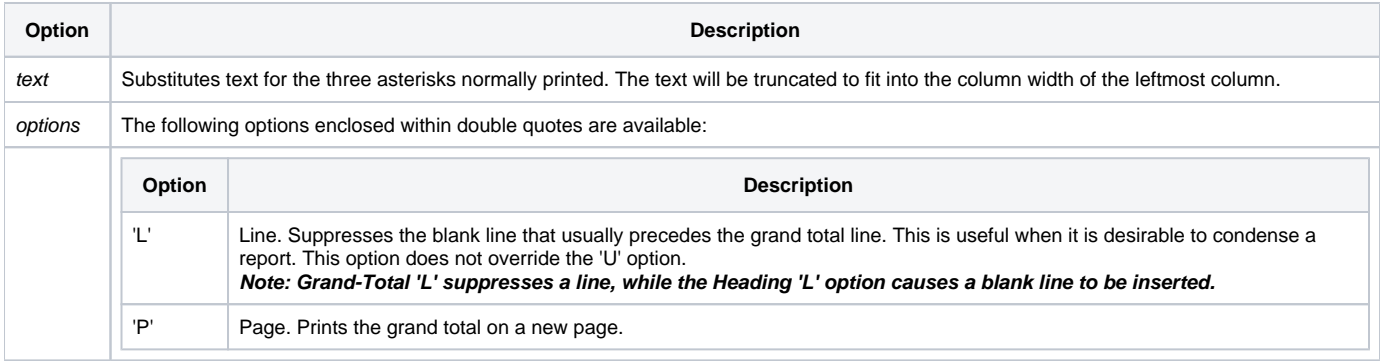

### Example

```
/*This command will list all CUSTOMERS by order of state, putting a break between each state. 
At each break, the TOTAL invoice balance for all customers in that state will be displayed. 
A Grand-Total will be displayed at the end of the report with the text Grand Total*/
stmt = 'LIST CUSTOMERS CUSTOMER_NAME BY STATE BREAK-ON STATE TOTAL '
stmt:= 'INVOICE_TOTAL GRAND-TOTAL "Grand Total"'
Run_Report("",stmt)
```